# Un aperçu de Menhir

#### François Pottier et Yann Régis-Gianas

30 mars 2006

<span id="page-0-0"></span>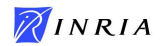

[L'avant](#page-3-0)

[Le milieu](#page-13-0)

L'arrière

<span id="page-1-0"></span>[Conclusion](#page-29-0)

Pourquoi un nouveau générateur d'analyseurs syntaxiques?

- I d'abord pour tester expérimentalement nos idées sur le typage des parseurs LR ;
- $\triangleright$  ensuite parce que l'envie ne manquait pas d'améliorer ocamlyacc.

### [L'avant](#page-3-0)

[Le milieu](#page-13-0)

L'arrière

<span id="page-3-0"></span>[Conclusion](#page-29-0)

# Traits marquants

Le langage de spécification offre de nouvelles possibilités, parmi lesquelles:

- $\triangleright$  définir des non-terminaux paramétrés;
- $\triangleright$  découper une spécification en plusieurs « modules »;
- $\triangleright$  demander le développement « en ligne » d'un non-terminal;

Ces traits permettent l'écriture d'une librairie standard.

# Définition d'un non-terminal paramétré

Voici une définition typique, issue de la librairie standard:

$$
\begin{array}{rcl}\n\text{option(X):} \\
 & | & \{ \text{ None } \} \\
 & | & x = X \{ \text{ Some } x \} \n\end{array}
$$

On remarque au passage que les valeurs sémantiques sont nommées.

# Emploi d'un non-terminal paramétré

Voici comment on pourrait définir une liste de déclarations, chacune suivie d'une virgule optionnelle:

declarations:

\n
$$
\begin{array}{c}\n| \{L\} \\
| \ d = \text{declaration: option(COMMA)}; \\
\text{d} = \text{declarations } \{ d :: \text{d} = \} \n\end{array}
$$

On peut écrire COMMA? au lieu de option(COMMA).

### Expansion des non-terminaux paramétrés

Tout se passe comme si on avait écrit:

```
option_comma:
         \vert { None }
          x = \text{COMMA} \{ Some x \}declarations<sup>.</sup>
        \left[ \begin{array}{c} 1 \\ 1 \end{array} \right]\vert d = declaration; option_comma;
            ds = declarations \{ d : ds \}
```
Toute référence à un non-terminal paramétré est expansée.

# Autres exemples

La librairie standard définit également:

terminated(X, closing):

\n
$$
\begin{array}{rcl}\n| & x = X; \text{ closing } \{ & x \} \\
\text{list(X):} & & \{ \iiint \} \\
| & x = X; \text{ xs } = \text{list(X)} \{ x \ :: \text{ xs } \} \\
\end{array}
$$

Notre declarations précédent peut alors s'écrire

list(terminated(declaration, COMMA?))

Est-ce tout-à-fait équivalent?

# Expansion en ligne

Les perfectionnistes pourront déclarer:

**%inline** terminated( $X$ , closing):  $x = X$ ; closing  $\{x\}$ 

La définition de terminated sera alors expansée « en ligne » et une réduction inutile sera évitée.

# Un exemple plus convaincant

L'expansion en ligne permet d'éviter certains conflits  $LR(1)$  sans abîmer la grammaire. Exemple tiré de la grammaire de Menhir:

producer: | id = ioption(terminated(LID, EQUAL)) ; p = actual parameter { id, p }

ioption est identique à option mais est déclaré **%inline**. Le terminal  $LID$  appartient à  $FIRST(actual\_parameter)$ .

### Modularité

Menhir propose une forme faible de modularité:

- $\triangleright$  chaque fichier forme un « (mixin) module »;
- $\triangleright$  une grammaire complète est obtenue par composition;
- I les non-terminaux déclarés **%public** sont partagés, les autres sont considérés comme internes;
- $\triangleright$  la définition d'un non-terminal public peut être répartie sur plusieurs modules.
- La librairie standard est un module comme un autre.

## Traits de moindre intérêt

Menhir permet également:

- In d'utiliser un type token externe;
- $\triangleright$  de partager un type token entre plusieurs grammaires;
- de paramétrer l'analyseur par un module Objective Caml;
- de typer les actions sémantiques avant la génération.

### [L'avant](#page-3-0)

#### [Le milieu](#page-13-0)

L'arrière

### <span id="page-13-0"></span>[Conclusion](#page-29-0)

# Techniques de construction

Voici un petit rappel:

- $\triangleright$  les items  $LR(O)$  ont la forme  $A \rightarrow a \bullet \beta$ ; il y a conflit LR(0) dès qu'un décalage et une réduction, ou bien deux réductions, sont permis dans le même état;
- $\triangleright$  les items  $LR(1)$  ont la forme  $A \rightarrow a \bullet \beta$  [T] où T est l'ensemble des terminaux susceptibles de suivre.

L'automate non-déterministe LR(1) est de taille linéaire... mais la déterminisation explose en pratique.

# Techniques de construction

Pour approcher l'expressivité de  $LR(1)$  sans en payer le prix:

- $\triangleright$  la technique SLR(1) consiste à conserver l'automate LR(0), mais à attribuer à chaque item  $A \rightarrow \dots$  l'ensemble de prédiction FOLLOW(A) ;
- $\triangleright$  la technique LALR(1) consiste conceptuellement à construire l'automate  $LR(1)$  puis à *identifier les états qui ont le même* noyau LR(0) ;
- $\blacktriangleright$  la technique de Pager consiste à construire effectivement l'automate LR(1), mais en identifiant au vol les états de même noyau si on peut garantir que cela ne fera apparaître aucun conflit.

# Techniques de construction

Menhir implante la technique de Pager. En pratique, l'automate obtenu est l'automate LALR(1) si la grammaire est LALR(1) et a plus d'états sinon – mais ce n'est pas un théorème.

Implantation un peu subtile, mais après optimisation le bottleneck n'est plus là.

J'ai implanté un algorithme d'explication de conflits fortement inspiré de celui de DeRemer et Pennello - mais adapté pour Pager au lieu  $de$  LALR $(1)$ .

### Une grammaire à conflits

```
%token IF THEN ELSE
%start < expression > expression
```
%%

```
expression:
```
\n- ... 
$$
\vert
$$
 IF  $b =$  expression THEN  $e =$  expression { ... }
\n- IF  $b =$  expression
\n- THEN  $e =$  expression
\n- ELSE  $f =$  expression { ... }
\n- ...  $\vert$
\n

L'outil rapporte que le conflit est atteint après avoir lu la phrase (sentential form) suivante:

IF expression THEN IF expression THEN expression

et lorsque le terminal suivant est ELSE.

Si on veut savoir plus, on peut demander pourquoi il est légal de décaler:

```
expression
IF expression THEN expression
                   IF expression THEN expression . ELSE expression
```
et pourquoi il est légal de réduire:

expression

IF expression THEN expression ELSE expression // lookahead token appears IF expression THEN expression .

Évidemment, la présentation textuelle de ces arbres n'est pas tout-à-fait au point (on dérive trop vers la droite).

Pour adoucir le problème, Menhir factorise le contexte maximal commun aux deux (ou plus) dérivations.

On doit encore pouvoir faire un peu mieux  $-$  à suivre.

### [L'avant](#page-3-0)

[Le milieu](#page-13-0)

### L'arrière

<span id="page-22-0"></span>[Conclusion](#page-29-0)

### Réentrance

Les analyseurs produits par Menhir sont réentrants – ils ne reposent sur aucune variable globale.

Cela impose d'abandonner l'API du module Parsing actuel.

L'accès aux positions se fait maintenant par mots-clef.

# Un fragment de code engendré

Menhir engendre du code (commenté!), non des tables. Extrait:

```
let goto_reversed_list_rule env stack v =let stack = (stack, v) in
 let tok = env. token in
 match tok with
  | EOF−>
      (∗ Shifting (EOF) to state 17 ∗)
      (∗ Not allocating top stack cell ∗)
      (∗ Reducing without looking ahead at # ∗)
      (∗ Reducing production trailer −> EOF ∗)
      let v : ( Syntax. trailer option ) = ( None ) in
      goto trailer env stack v
    | . . .
```
# Code ou tables ?

Nous produisons du code parce que le typage fin était notre motivation initiale. Toutefois, le code actuel contient encore des magic – on attend les GADTs!

Le code produit est optimisé pour la taille, mais reste assez gros. Un second back-end produisant des tables est concevable.

# Quelques chiffres

La grammaire d'Objective Caml: 1.5 Kloc. Automate LALR(1) à 1040 etats. ´

Avec ocamlyacc, le .ml engendré fait 8 Kloc (400 Kb), le .o engendré fait 215 Kb.

Avec Menhir, le .ml engendré fait 30 Kloc (1.5 Mb; plus de 1100 fonctions récursives), le  $.o$  engendré fait  $865$  Kb.

Chiffres obtenus avec -noassert et -compact. Le code produit par Menhir serait plus gros si les positions étaient correctement traitées.

# Gestion d'erreurs

Menhir implante un mécanisme compatible en apparence avec celui d'ocamlyacc (pseudo-terminal error). L'implantation est un peu modifiée:

- $\blacktriangleright$  la réduction sur error est effectuée;
- $\blacktriangleright$  la resynchronisation est optionnelle.

Faut-il laisser tomber ce mécanisme (qui me semble quasi impossible à utiliser correctement) et adopter une autre approche?

# Gestion d'erreurs: suggestions

On pourrait laisser tomber la reprise programmable sur erreur et se contenter de construire un message dépendant de l'état atteint.

Nous songeons à:

- **De construire automatiquement un message basé sur les items**  $LR(1)$  qui forment l'état atteint;
- <sup>I</sup> permettre au programmeur d'associer des messages personnalisés aux états à l'aide d'exemples (cf. C. Jeffery).

### [L'avant](#page-3-0)

[Le milieu](#page-13-0)

### L'arrière

### <span id="page-29-0"></span>[Conclusion](#page-29-0)

# <span id="page-30-0"></span>Feedback!